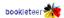

#### **Bookleteer API**

Version: 0.6

| Date       | Version | Author      | Comments                                                                                                    |
|------------|---------|-------------|----------------------------------------------------------------------------------------------------|
| 23-02-2011 | 0.2     | Yasir Assam | Added error PDF_GENERATION_ERROR Corrected example code for editEBook call                                                                                                    |
| 28-02-2011 | 0.3     | Yasir Assam | MISSING_PARAMETER error report now includes the missing parameter in extraError Added note about parameters being case sensitive UNRECOGNISED_PARAMETER error added                                                                                                    |
| 01-07-2011 | 0.4     | Yasir Assam | Added bookreader, authorBio, summary, publisherName & copyright parameters to the editEBook call BITLY_LINK_ERROR and INVALID_NUM_PAGES error codes added The listPublications call now returns fields bookreader and bookreaderLink for each publication that has set these. Added a new call getBookreader |
| 12-07-2011 | 0.4a    | Yasir Assam | NO API CHANGE – this is only a documentation update – the API hasn't changed Added clarification for the <b>isPublic</b> parameter.                                                                                                    |
| 08-02-2012 | 0.4b    | Yasir Assam | NO API CHANGE – this is only a documentation update – the API hasn't changed (although a bug was fixed) Added description to createImageFromUpload section                                                                                                    |
| 10-08-2012 | 0.5     | Yasir Assam | getBookreader – param key is now optional                                                                                                    |
| 17-08-2012 | 0.6     | Yasir Assam | getPublicationPDF - param key is now optional                                                                                                    |

#### Introduction

**NOTE**: All parameter names are case-sensitive, e.g. if a function expects **id** and you pass **ID** the call will fail

Every API call requires the **key** parameter, in which you pass your Bookleteer API key, a 40 character hexadecimal string which you can find on <a href="http://bookleteer.com/my\_account.html">http://bookleteer.com/my\_account.html</a> (only Pro members are given an API key).

So in the list of API calls below, bear in mind that every parameters section includes the **key** parameter in addition to the parameters listed (for calls that only have the **key** parameter, no parameters section is given).

Because every API call takes the **key** parameter, every API call can return one of the following errors:

- MISSING\_PARAMETER the API key was not provided (this error can be sent back if any required parameter is missing).
- **NOT\_AUTHORIZED** the API key does not correspond to a known user, or the user with this API key isn't authorised to use the API.

Also, every call can return the **UNRECOGNISED PARAMETER** error.

The result of each API call is either a JSON object or some other files type (e.g. a PDF file, a JPEG image). For method calls that don't normally return a JSON object (e.g. **getPublicationPDF**, which returns a PDF), a JSON will be returned on an error. You'll need to detect the mime type or content type to tell whether an error is returned (then check the JSON object for the error message).

JSON objects are returned in a compact form (no newlines). If you want a human-readable version you can put the JSON code through a formatter, e.g. <a href="http://jsonformat.com">http://jsonformatter.curiousconcept.com/</a>.

Every JSON result has the following format:

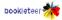

The **payload** field (which could be missing) contains the data result of the API call, and the **result** field contains an error message (or "OK" if there was no error). Some errors also include an **extraError** field alongside the **result** and **payload** fields.

Every API call uses the URL format <a href="http://bookleteer.com/api/method">http://bookleteer.com/api/method</a>, where method is the method name, e.g. listPublications.

The API calls come in two types:

- GET. e.g. <a href="http://bookleteer.com/api/getPublication?key=123&id=332&pageSize=a4">http://bookleteer.com/api/getPublication?key=123&id=332&pageSize=a4</a>
- **POST**. Use HTML 'form' parameters

GET calls are used when there is no side-effect when making the call. POST is used when making the call creates a side-effect. For example, **getImage** has no side-effects (it just returns an image), whereas **deleteImage** causes an image to be delete, hence it uses POST.

**NOTE:** You can test GET calls by using a browser and entering the call in the address bar. To test POST calls you can either create a form in HTML or write code in your favourite language (PHP examples using cURL are used in this doc).

#### **Errors**

Here is a complete list of all the errors that can be returned by the API calls:

- OK No error (only returned in JSON objects, e.g. PDF returns won't have this set, obviously)
- MISSING\_PARAMETER A parameter is missing. extraError contains the missing parameters.
- **NOT\_AUTHORIZED** the API key does not correspond to a known user, or the user with this API key isn't authorised to make this call.
- **PUBLICATION\_NOT\_FOUND** publication referred to by **id** either doesn't exist or the caller (identified by the **key** parameter) isn't authorised to view it.
- PAGE\_SIZE\_NOT\_FOUND the publication identified by id doesn't have a PDF in the page size identified by pageSize
- **IMAGE NOT FOUND** the image identified by **id** not found.
- **IMAGE\_SIZE\_NOT\_SUPPORTED** you need to specify one of "full", "preview" or "thumb" for the image size (any other value will return this error).
- **CANNOT\_GET\_EXTERNAL** you're trying to get an external URL image, and bookleteer.com doesn't host these images. Use the external URL to fetch the image.
- **IMAGE\_FILE\_NOT\_FOUND** bookleteer.com couldn't find the request image file in its cache. This error shouldn't happen if it does please report it to bookleteer.com.

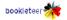

- **CURL\_ERROR** cURL was used to fetch an image and it reported an error. When you get this error, the **extraError** parameter of the returned JSON object contains the specific cURL error (number and string equivalent).
- **HTTP\_ERROR** the server returned an HTTP code that was an error (e.g. 404). The exact error number is given in the **extraError** parameter.
- NOT IMAGE file uploaded or referred to by URL is not an acceptable image format
- **FILE\_UPLOAD\_ERROR** PHP file upload error. The **extraError** parameter contains an **errNo** field which is one of the codes found here: <a href="http://www.php.net/manual/en/features.file-upload.errors.php">http://www.php.net/manual/en/features.file-upload.errors.php</a>
- IMAGE IN USE you can't delete this image as it's in use in one of more of your publications
- BAD DATE FORMAT you need to use the format YYYY-MM-DD, e.g. 2011-02-28
- **BAD\_DESIGN\_ID** the design you specified either does not exist, or is not suitable for the publication you're trying to create (e.g. you're trying to use an eBook design with a StoryCube).
- **BAD\_ORIENTATION** orientation value not recognised you need to pass either "landscape" or "portrait"
- WRONG\_IMAGE\_TYPE you're trying to use a PDF when a bitmap is expected or vice-versa
- **BAD\_WRITING\_DIRECTION** something other than "ltr" (left-to-right) or "rtl" (right-to-left) was specified
- BAD FORMAT something other than "classic" or "book" was specified
- WRONG\_PUBLICATION\_TYPE you're trying to retrieve data for a publication which doesn't use this type, e.g. the publication is a StoryCube and you're trying to get its HTML data.
- **PDF\_GENERATION\_ERROR** unable to generate PDF. A more detailed error message is given in **extraError**
- UNRECOGNISED\_PARAMETER at least one parameter (given in extraError) is not recognised for this call
- **BITLY\_LINK\_ERROR** unable to generate bit.ly link for e-book. This could be because the Bit.ly service is down if the problems persists please let us know.
- **INVALID\_NUM\_PAGES** You can only set a value of "1" or "2" for the **numPages** parameter to the **getBookreader** call. This error means you set some other value.

#### **listPublications**

Method: GET

Returns: JSON array of objects representing publications.

Example:

http://bookleteer.com/api/listPublications?key=795c8b3b319b90b3422ce2885000c540ab47f5b7

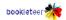

# getPublicationPDF

Method: **GET** 

Parameters: id – publication ID – required

pageSize – one of a4, a3, us, ledger – required

Returns: a PDF file of the publication

Errors: PUBLICATION NOT FOUND

PAGE SIZE NOT FOUND

**NOTE:** The parameter **key** is optional

## getEBookHTML

Method: **GET** 

Parameters: id – publication ID – required

Returns: HTML associated with eBook, or JSON error. Use the HTTP content type to determine whether it's a JSON error or HTML. The HTML fragment is UTF-8 encoded.

Errors: PUBLICATION\_NOT\_FOUND

WRONG PUBLICATION TYPE

## getBookreader

Method: **GET** 

id – publication ID – required Parameters:

> **numPages** – *required* – must be either "1" or "2". This determines whether the embed code shows one or two pages.

page – optional – page number of page to show in embed code (first page is page 1, not page 0)

**NOTE:** Parameter **key** is optional.

JSON object with the following fields: Returns:

url – shortened (bit.ly) URL to Bookreader page for this eBook

qr – shortened (bit.ly) URL to QR code image (should be used inside <img>, in the src

attribute).

embedCode – an <iframe> HTML fragment – copy & paste this into HTML page to embed a Bookreader widget displaying this eBook.

Errors: PUBLICATION NOT FOUND

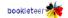

# WRONG\_PUBLICATION\_TYPE INVALID\_NUM\_PAGES BITLY LINK ERROR

### listImages

Method: **GET** 

Parameters: none

Returns: JSON array of objects, each of which details info about an image.

#### **Description**

This returns a list of image objects. An "image" in this context can mean 3 different things:

- An external URL
- An uploaded bitmap image (e.g. JPEG)
- An uploaded PDF

#### Note the following:

- An external URL to an image is just a plain URL, e.g. <a href="http://foo.com/bar/house.ipg">http://foo.com/bar/house.ipg</a>
- For both uploaded bitmap images, and external URL images, the image can be used in the following parts of a publication:
  - logo
  - cover image
  - 2<sup>nd</sup> logo
  - StoryCube image
- An uploaded PDF can be used as the basis for either a StoryCube or eBook publication.
- For both uploaded bitmap images and uploaded PDFs, bookleteer.com caches "thumb" and "preview" sizes of the images, which you can fetch (preview size images are larger than thumb size).
- **NOTE:** The preview and thumb images are always JPEGs, irrespective of the original image type (even for PDFs).
- **NOTE:** Publications based on HTML content can reference external images or embed images. These images are *not* returned in this call.

Each JSON object returned can have the following fields. Note that some fields are only present in the

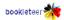

JSON object if they make sense for that object, e.g. if the image is not a PDF, then the numPages field doesn't exist in the returned JSON object. Fields can also be missing if they contain "null" values.

- id use this (along with the key parameter) to get the image
- width in pixels for bitmap images, or points (1/72 of an inch) for a PDF. If the latter then floating point values are cast to an integer.
- height as above.
- **createdDateTime** in format "YYYY-MM-DD HH:MM:SS"
- **pubs** an array of publications IDs. It lists any publication ID which uses the image anywhere in the publication. The field is missing if the array is empty. If this field isn't present it means the image isn't used in any publication.
- **logos** an array of publication IDs in which this image is used a the logo, or 2<sup>nd</sup> logo (field missing if array is empty)
- **covers** as for **logos** but for the cover image
- **cubes** as for **logos** but for the StoryCube images
- **updoadedPDFs** as for **logos** but for publications which use this PDF as the source PDF for the publication (either eBook or StoryCube).
- externalURL this field is only set if the image is external (not stored on bookleteer.com)

The following fields are only set for uploaded bitmap or PDF images (i.e. not external URLs):

- **fileName** original file name when file was uploaded
- **MIMEType** MIME type of uploaded file e.g. "image/gif"
- **numPages** this is only set for PDF files
- **fullFileSize** file size in bytes of the original uploaded file
- **previewFileSize** byte size of preview image file
- thumbFileSize byte size of thumb image file

#### getlmage

Method: GET

Parameters: **id** – image ID – *required* 

Returns: Returns same JSON data as **listImages** but only for a single image

Errors: **IMAGE NOT FOUND** 

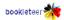

## getImageFile

Method: **GET** 

Parameters: **id** – image ID – *required* 

**size** – one of *full*, *preview*, *thumb* – *optional* – default is 'thumb'

Returns: Image, or error in JSON format (use content type to tell which)

Errors: IMAGE NOT FOUND

IMAGE SIZE NOT SUPPORTED

CANNOT\_GET\_EXTERNAL

IMAGE FILE NOT FOUND

# **listDesigns**

Method: **GET** 

Returns: JSON array of design objects. Each object has the following fields:

- id unique numeric id that identifies design
- name design name
- forEbooks "1" if this design can be used to create eBooks, "0" otherwise
- forStoryCubes "1" if this design can be used to create StoryCubes, "0" otherwise

# createImageFromURL

Method: **POST** 

Parameters: **url** – **url** of image (must be a bitmap image type) – **required** 

Returns: JSON object representing image, or error

Errors: **CURL ERROR** 

HTTP ERROR

# createImageFromUpload

Method: **POST** 

Parameters: **imageFile** – the file must be a PDF or a bitmap image type – *required* 

Returns: JSON object representing image, or error

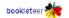

Errors: FILE UPLOAD ERROR

**NOT IMAGE** 

#### **Description**

The imageFile parameter has to be an actual file, not the name or ID of a file. For example, if you're using PHP and Curl to make this call to upload a local file called "flowers.pdf", you'll need to prefix the file name with the '@' character, e.g. '@flowers.pdf' not 'flowers.pdf' (see PHP Curl documentation for details).

Here's an example of how you can upload a PDF file and then use it to create an EBook.

```
define('API_URI', 'http://bookleteer.com/api/');
define('API_KEY', 'alc0a0b42bfc963f47d80c0ffle9293e692438e2');
define('OK', 'OK');
function makeCall(&$params, $callName) {
  $url = API URI . $callName;
  // Setup call
  $h = curl init($url);
  curl_setopt($h, CURLOPT POST, true);
  curl_setopt($h, CURLOPT_POSTFIELDS, $params);
  // Execute and get call contents
  ob start();
  curl_exec($h);
  $json = ob get contents();
  ob end clean();
  // Decode JSON
  $obj = json decode($json);
  curl close($h);
  return $obj;
// Upload source PDF
$params = array('key' => API KEY, 'imageFile' => '@flowers.pdf');
$ret = makeCall($params, 'createImageFromUpload');
assert($ret->result == OK);
// Create EBook using newly uploaded PDF
$pdfId = $ret->payload->id;
$params = array('key' => API_KEY, 'pdfId' => $pdfId);
$ret = makeCall($params, 'editEBook');
assert($ret->result == OK);
```

## deletelmage

Method: **POST** 

Parameters: id – image to delete

Returns: JSON object representing error or **ok** 

Errors: **IMAGE\_NOT\_FOUND** 

**IMAGE IN USE** 

#### editEBook

Method: **POST** 

Parameters: **id** – *optional* – publication id: if missing then create new EBook

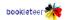

title – *optional* 

author - optional

**coverId** – *optional* – to remove existing image id set to empty string

logoId – optional – to remove existing image id set to empty string

**logo2Id** – *optional* – to remove existing image id set to empty string

 ${\bf colophon}-{\it optional}$ 

date - optional

**designId** – *optional* – for new publications defaults to "A4-US Basic"

writingDirection – optional – either "ltr" or "rtl". New publications default to "ltr"

**format** – *optional* – either "book" or "classic". New publications default to "classic"

**orientation** – *optional* – either "portrait" or "landscale". New publications default to

"portrait"

**pdfId** – *optional* – image id of uploaded PDF file used as content of publication. Takes precedence over html if present. Set to empty string to remove

**html** – *optional* – html content of publications (see description on how to embed images).

**isPublic** – *optional* – "0" (no) or "1" (yes). New publications default to "0". This corresponds to the "Share with other members" check box.

**fileName** – *optional* – name used to form download name

**generatePDFs** – *optional* – "0" (no) or "1" (yes). New publications default to "0" but existing publications default to "0". When set to "1", the call will generate PDFs.

**bookreader** – *optional* – "0" (no) or "1" (yes). If set to "1", other users will be able to view this publication using the Bookreader interface. This corresponds exactly to the "Share online with Bookreader" check box in the web UI.

- **NOTE 1:** The short URL to the Bookreader of this e-Book is created even if this parameter is set to "0" (though it's only created once for any given e-Book the same URL is used throughout the life of the e-Book, no matter how many times you edit it).
- **NOTE 2:** Bookleteer lets you create a Bookreader link to an e-Book even if you haven't generated a PDF for it. To ensure that the Bookreader link works, make sure a PDF has been generated.

**authorBio** – *optional* – set author bio for the Bookreader (500 chars max)

**summary** – *optional* – set summary for the Bookreader (1000 chars max)

**publisherName** – *optional* – set publisher name for the Bookreader (100 chars max)

**copyright** – *optional* – set copyright text for the Bookreader (100 chars max)

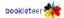

Returns: JSON object representing publication, or error

Errors: **PUBLICATION NOT FOUND** 

**BAD DATE FORMAT** 

BAD\_DESIGN\_ID

**BAD ORIENTATION** 

IMAGE NOT FOUND

WRONG IMAGE TYPE

**BAD WRITING DIRECTION** 

**BAD FORMAT** 

PDF\_GENERATION\_ERROR

**BITLY LINK ERROR** 

#### **Description**

**editEBook** (along with **editStoryCube**) is the Swiss Army Knife of the API calls. You use this call to create/edit eBooks.

Note that all the parameters listed above are optional. If a parameter is missing in a call, and you're editing an existing publication, then the matching field is left alone, e.g. if you don't specify the **title** parameter then the existing publication's title is left unedited.

The **html** parameter should only contain a fragment in HTML, not a whole page. In particular, it should only contain the contents you would find within the <body> element (excluding the <body> tag itself). The **html** has to be encoded in UTF-8. To embed images, use the **data URI scheme** (<a href="http://en.wikipedia.org/wiki/Data\_URI\_scheme">http://en.wikipedia.org/wiki/Data\_URI\_scheme</a>), e.g. here is an example HTML fragment with an embedded image:

<ND campaigns non-violently to rid the world of nuclear weapons and other weapons of mass destruction and to create genuine security for future generations</p>

Here is some example code (in PHP) using the editEBook call:

```
define('API_URI', 'http://bookleteer.com/api/');
define('API_KEY', 'alc0a0b42bfc963f47d80c0ffle9293e692438e2');
define('OK', 'OK');

function makeCall(&$params, $callName) {
   $url = API URI . $callName;
```

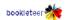

```
// Setup call
  $h = curl init($url);
  curl_setopt($h, CURLOPT_POST, true);
curl_setopt($h, CURLOPT_POSTFIELDS, $params);
  // Execute and get call contents
  ob start();
  curl exec($h);
  $json = ob_get_contents();
  ob end clean();
  // Decode JSON
  $obj = json decode($json);
  curl close($h);
  return $obj;
// Create new empty publication
$params = array('key' => API_KEY, 'generatePDFs' => '0');
$ret = makeCall($params, 'editEBook');
assert($ret->result == OK);
// Set some fields
$pubId = $ret->payload->id;
$params = array('key' => API KEY, 'id' => $pubId, 'coverId' => 32,
                 'title' => 'My Title', 'designId' => 2);
$ret = makeCall($params, 'editEBook');
assert($ret->result == OK);
// Finally, generate PDFs for eBook
$params = array('key' => API_KEY, 'id' => $pubId, 'generatePDFs' => '1');
$ret = makeCall($params, 'editEBook');
assert($ret->result == OK);
```

## editStoryCube

Method: **POST** 

Parameters: **id** – *optional* – publication id: if missing then create new EBook

title - optional

author - optional

**cubeImageId**X – *optional* – X is any number from 1-12.

date - optional

**designId** – *optional* – for new publications defaults to "A4 StoryCube"

**pdfId** – *optional* – image id of uploaded PDF file used as content of publication.

**isPublic** – *optional* – "0" (no) or "1" (yes). New publications default to "0". This corresponds to the "Share with other members" check box.

**fileName** – *optional* – name used to form download name

**generatePDFs** – *optional* – "0" (no) or "1" (yes). New publications default to "0" but existing publications default to "0". When set to "1", the call will generate PDFs.

Returns: JSON object representing publication, or error

Errors: **PUBLICATION NOT FOUND** 

**BAD DATE FORMAT** 

BAD\_DESIGN\_ID

IMAGE\_NOT\_FOUND

WRONG\_IMAGE\_TYPE

PDF\_GENERATION\_ERROR

## deletePublication

Method: **POST** 

Parameters: **id** – publication to delete

Returns: JSON object representing error or ok

Errors: PUBLICATION\_NOT\_FOUND